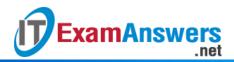

## [Updated Constantly]

Introduction to Linux I – Chapter 08 Exam Answers 2019 + PDF file

- 1. Which regular expression character matches any one character?
  - •
  - ?
  - +
  - \*
- 2. Which regular expression character matches zero or more of the previous character?
  - ?
  - +
  - .

  - •
- 3. Which regular expression character matches one or more of the previous character?
  - -
  - \$
  - \*
  - +
- 4. Which of the following regular expression characters is an extended regular expression character?
  - +
  - •
  - \$
  - \*
- 5. What does "|" do in a regular expression?
  - Redirects input to the command
  - Redirects output from the command
  - Separates repetition modifiers
  - Separates alternative patterns that can be matches
- 6. The regular expression a? is equivalent to:
  - a{0,1}
  - a{1}
  - a{1,}
  - a{0,}

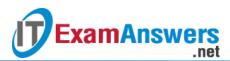

- 7. The regular expression a\* is equivalent to:
  - a{0,1}
  - a{1,}
  - a{0,}
  - a{1}
- 8. The regular expression a+ is equivalent to:
  - a{1}
  - a{1,}
  - a{0,}
  - a{0,1}
- 9. To use extended regular expressions, you can use: (choose two)
  - grep -e
  - fgrep
  - egrep
  - grep -E
- 10. To use regular expression characters to match themselves, you cannot:
  - Put the character in the square brackets
  - Use the fgrep command
  - Use the slash in front of the character
  - Use the backslash in front of the character
- 11. What is NOT a purpose of using parentheses around parts of a regular expression?
  - They can be used to make alternation more efficient
  - They can be used to refer back to what was matched
  - They can be used to group characters for repetition
  - They can be used to change the order that the pattern is evaluating
- 12. Which option for grep will invert the pattern matching results?
  - -i
  - -v
  - -r
  - **-**0
- 13. If you want to use grep without regard to the capitalization of text, you can use the option:
  - -t
  - -v
  - -i
  - -r